Ref: EB50-430

# PowerPoint 2016

# Ein guter Einstieg

### **Lernziel**

*Ziel dieser Schulung ist es, Ihnen die Grundkenntnisse zu vermitteln und so Ihre erste PowerPoint-Präsentation zu erstellen: Entdecken Sie das Arbeitsumfeld, erstellen Sie erste Folien, geben Sie Text ein und formatieren Sie ihn, fügen Sie Bilder und diverse Formen ein, starten Sie Ihre erste Bildschirmpräsentation und drucken Sie Folien aus. Nach dieser Schulung werden Sie in der Lage sein, schnell und einfach eine simple Bildschirmpräsentation zu erstellen.*

**Für wen Voraussetzungen Geschätzte Dauer für die wichtigsten Module**

Für alle Benutzer, die die Grundlagen von PowerPoint erlernen oder wiederholen möchten.

Sie benötigen keine Kenntnisse zu PowerPoint.<br>PowerPoint.

# Lerninhalt

# **Die wichtigsten Module**

## Das Wichtigste zum Erstellen einer Präsentation

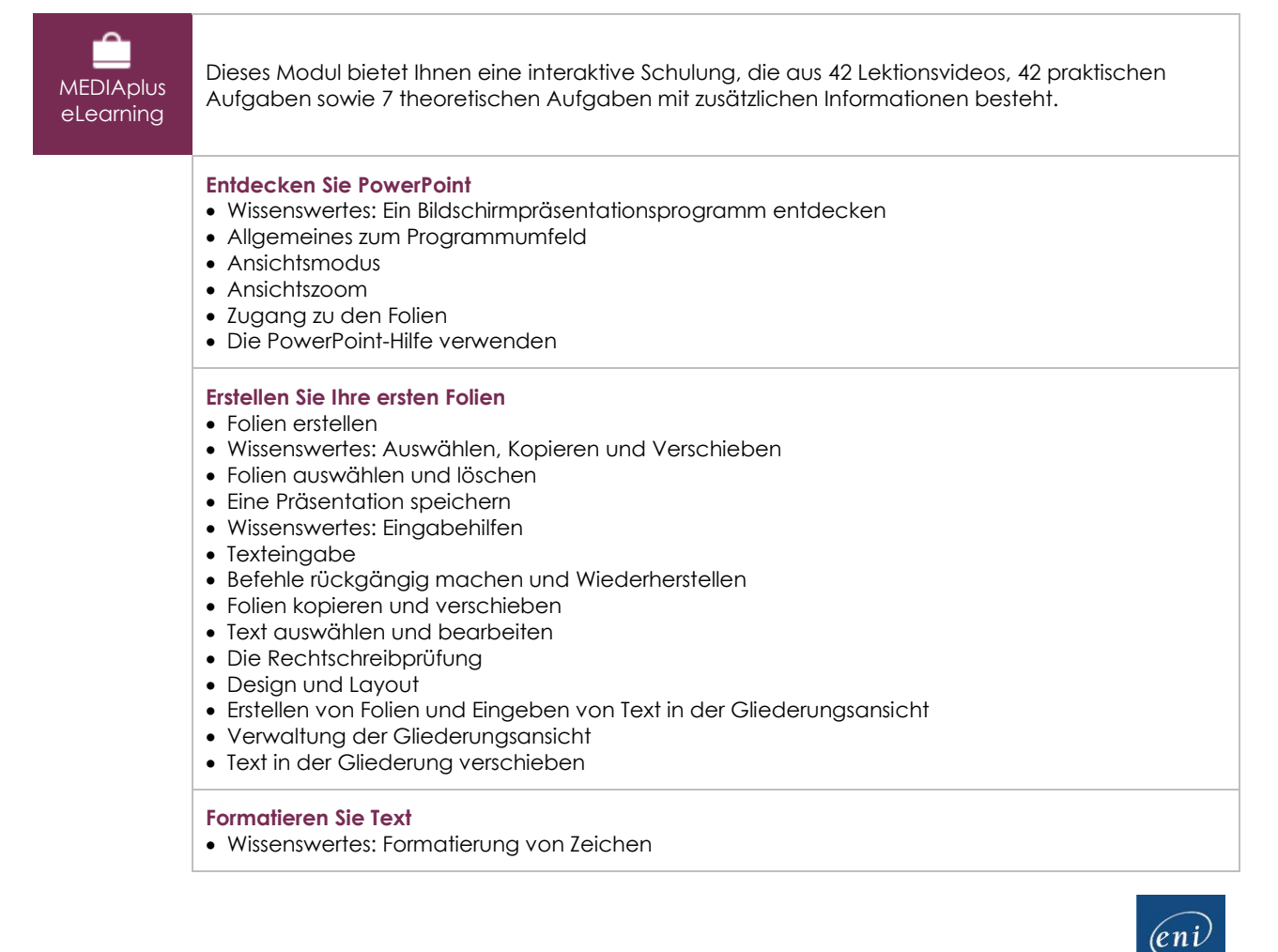

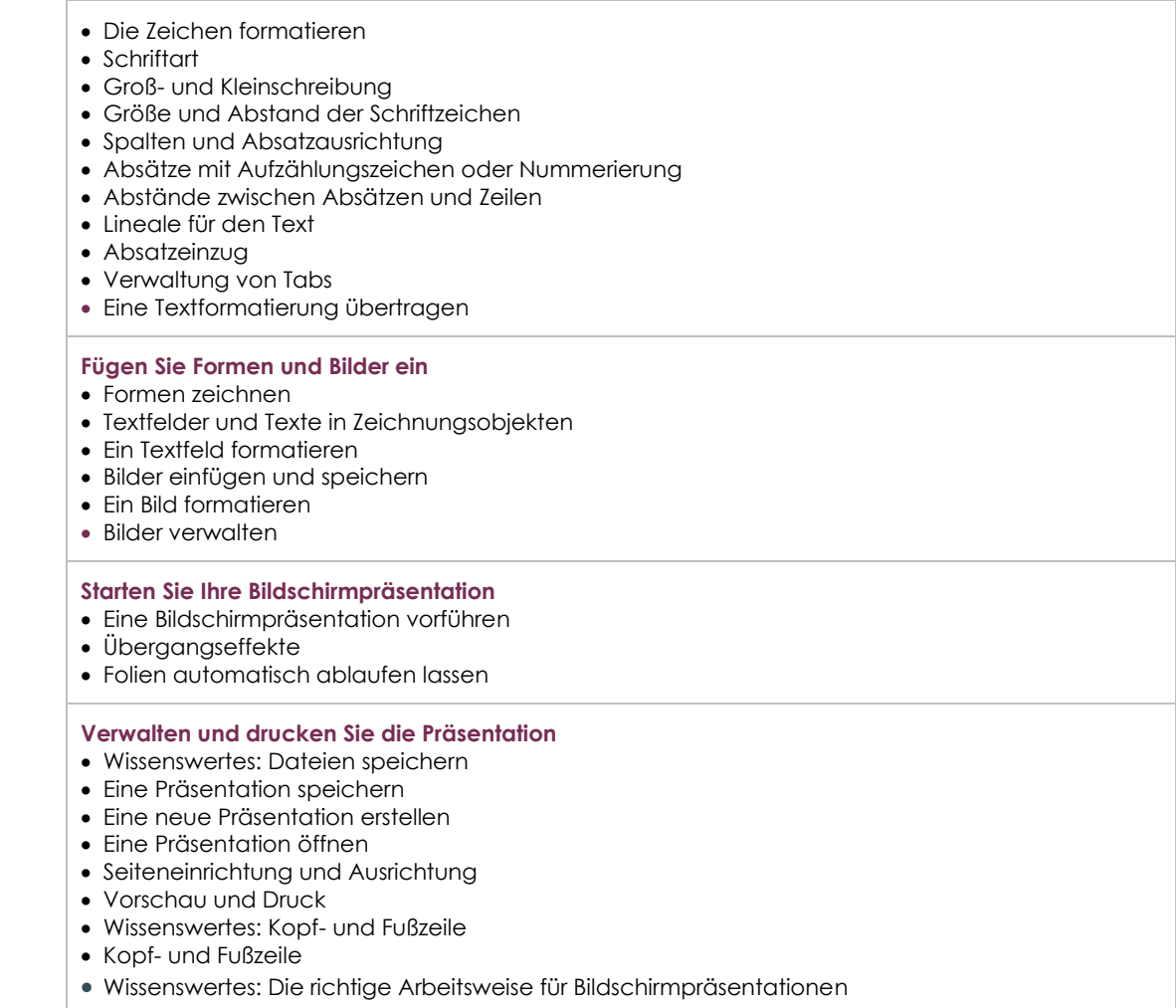

# **Zusätzliche Module**

# PowerPoint 2016 – Das Nachschlagewerk

Onlinebuch Dieses Modul bietet Ihnen an, im dazugehörigen Onlinebuch nachzuschlagen.

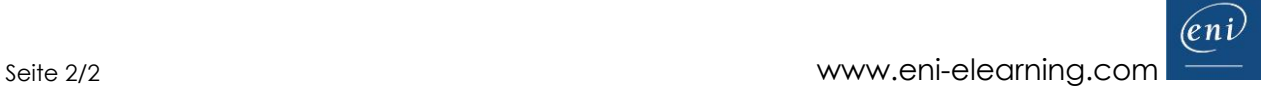